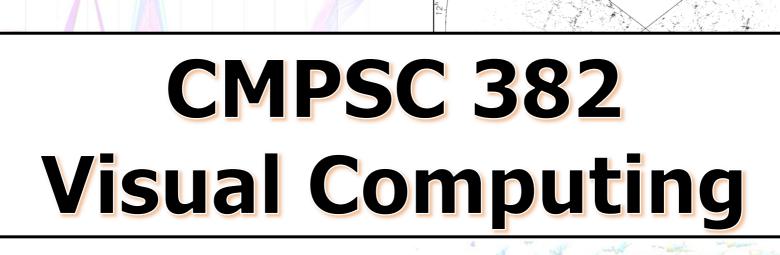

Fall 2015 MWF 1:30–2:20

Lab T 2:30-4:20

Prerequisite: One programming course and one mathematics course or permission of the faculty

- · Learn how to use OpenGL, Processing, and Prefuse!
- Understand how your GPU renders 2D and 3D worlds!

geoid height [m]

- Build a small physics engine!
- Learn about ray casting and rasterization!
- Create your own visual project!